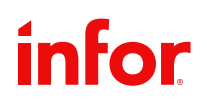

INFOR BLENDING

# Funzionalità dell'applicativo 8.2

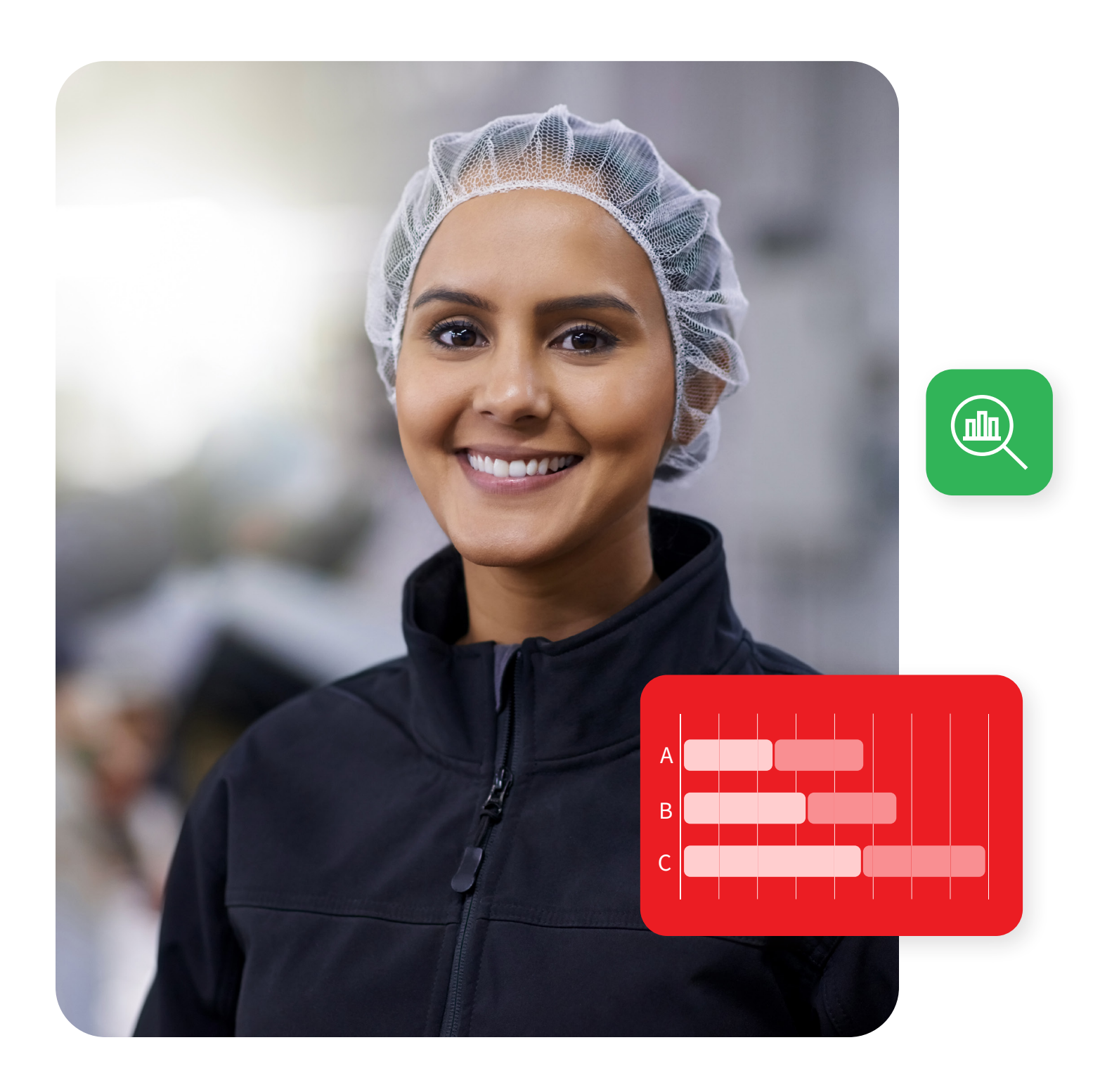

Infor Blending® è stato sviluppato per la produzione basata sulle ricette nei settori farmaceutico e cosmetico, alimentare e delle bevande, nonché chimico e biotecnologico.

La progettazione estremamente verticale di Infor Blending soddisfa le aspettative dei nostri clienti, secondo i quali una soluzione ERP moderna deve prevedere una conoscenza approfondita del settore, la disponibilità internazionale e offrire la sicurezza dell'investimento. Sulla base di questi principi guida, abbiamo sviluppato Infor Blending 8.2.

Infor Blending Funzionalità dell'applicativo 8.2

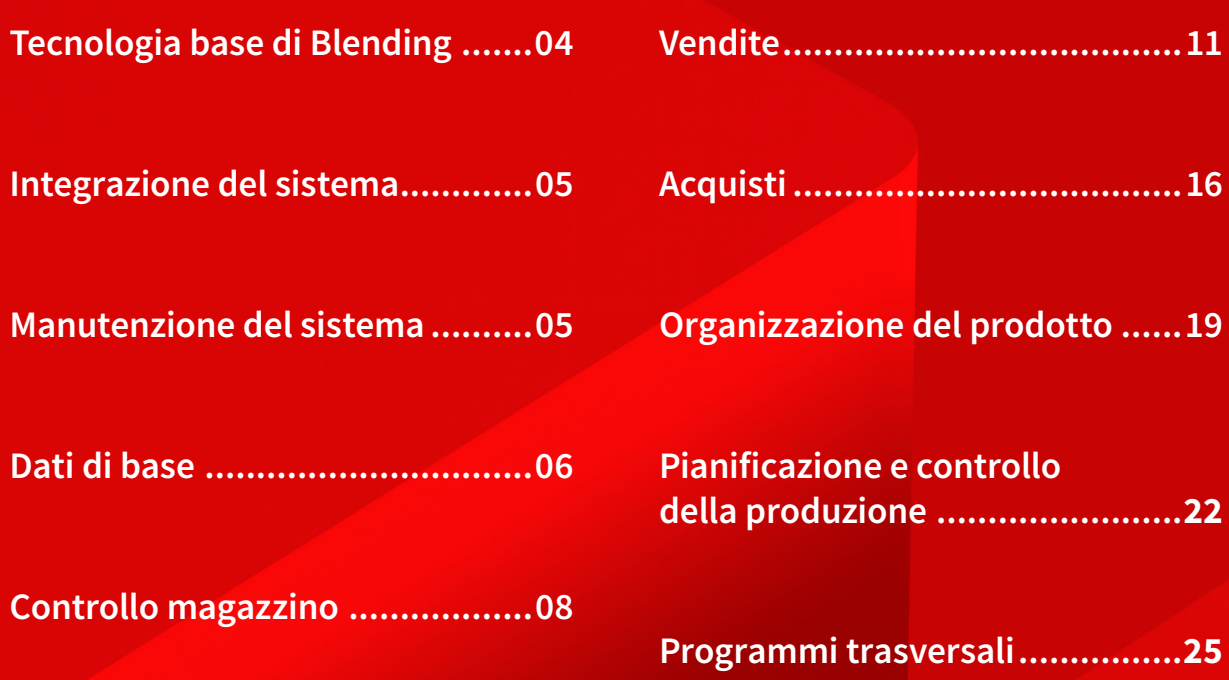

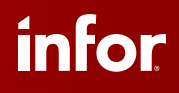

### <span id="page-3-0"></span>**Tecnologia base di Blending**

#### **Audit trail**

Per documentare tutte le modifiche dei dati principali

- Motivi di modifica manuali o codificati
- Documentazione a più livelli di tutti i dati correlati

#### **Strumenti di personalizzazione**

Configurazione delle form senza modificare il codice sorgente

- Possibilità di mostrare o nascondere campi
- Loro posizionamento e successione di accesso
- Modifica della funzione e della dimensione del campo

#### **Interfaccia grafica utente con:**

- Design flessibile delle form, colore e dimensione dei caratteri indipendente dalla configurazione di Windows
- Funzione di scorrimento e dimensione della form configurabile in base all'hardware uttilizzato (PDA)
- Configurazione variabile delle griglie
- Formattazione dei campi in relazione ad eventi/valori utilizzando codici colore e simboli

#### **Help online**

Tedesco, Inglese, Francese

#### **Utilizzo multilingua**

Supporta la gestione dei dati in formato Unicode e double byte come base per l'elaborazione e la stampa di set di caratteri internazionali

#### **Collegamenti individuali a programmi sui campi**

Con il trasferimento dei parametri di chiamata consentono di passare da un programma all'altro

#### **Modelli definibili liberamente per i master data**

Per articoli, business partners, processi di produzione, ecc.

#### **Manutenzione massiva degli archivi**

Per articoli, business partner, ubicazioni di magazzino, ecc. con funzioni come trova/sostituisci

#### **Importazione di master data (dettagli)**

- Da file MS Excel o XML
- Con vari controlli (set di dati nuovi, modificati, invariati, errati)

#### **Stampa integrata di documenti MS Office**

- Come allegato ad un documento Blending
- Compilazione di campi con dati Blending
- Documenti esterni che dipendono, ad esempio, dal tipo documento, cliente/fornitore, articolo ecc …

#### **Protocollo di emissione dei documenti**

Salvataggio di tutti i dati relativi all'emissione di documenti: data, ora, utente, client, stampante o altro sistema.

#### **Explorer del modello di dati**

Visualizzazione e valutazione delle strutture dati

#### **Libera definizione di query utente**

- Per configurazioni individuali delle valutazioni
- Con filtri dati dinamici, categorie, ecc…
- Output in forma grafica (ad esempio, istogrammi e torte)
- Esportazione dei dati (MS-Excel, Access, ASCII)
- Funzione integrata di stampa con layout standard, oppure
- Layout specifici in funzione della query

#### **Controllo eventi / workflow**

- Definizione di alert e task per specifici eventi (blocco di una formula, superamento fido, ordine di vendita con margine negativo ecc..)
- Determinazione dei destinatari (utente o gruppi di utenti)
- Controllo eventi selezionati in base allo stato, al nome, alla priorità, al livello di escalation o alla scadenza
- Richiamo diretto del programma da cui è scaturito l'evento
- Registrazione di tutte le fasi di un evento
- Gestione dell'escalation, amministrazione dello stato e opzioni di inoltro
- Regole di riferimento e funzioni di team leader

#### **ION Process (workflow)**

- Visualizzazione delle attività e dei messaggi di Blending su un monitor centralizzato di attività
- Bidirezionale
- Disponibile anche come applicazione mobile

#### **ION connect**

- Trasmissione dei dati a sistemi di terze parti
- Acquisizione di dati da sistemi di terze parti
- Scambio di dati standardizzato tramite XML (OAGIS)
- Modalità di simulazione
- Comunicazione con altri prodotti Infor
- Aggiornamento di ION® Business Vault (reporting BI)

### **Integrazione del sistema**

Integrazione online nella contabilità finanziaria

• IGF (Infor Global Financials)

#### **Interfaccia ad EVA**

- Processo di esportazione e spedizione dei documenti secondo lo standard della società partner Anton per creare:
- Documenti di esportazione e spedizione
- Dichiarazioni per forniture a lungo termine

#### **Interfaccia spedizionieri**

Scambio dati tramite XML durante la creazione del documento di trasporto

#### **Programma di interfaccia col DMS d.3 (Sistema di gestione documentale)**

- Supporto ai clienti del settore life science
- Archiviazione di documenti, note e SOP, ecc.
- Richiamo diretto da Blending tramite il client di ricerca, oppure
- In alternativa, dalla visualizzazione del documento in Blending

#### **Dialogo con sistemi di pesatura**

Come funzione principale dei programmi di Blending esistenti

- Integrazione dei sistemi di pesatura
	- Mettler Toledo IND970
	- Interfaccia TCP/IP, protocollo SICS
	- Altro su richiesta

#### **Interoperatività tra sistemi computerizzati**

Utilizzando ION (Intelligent Open Network)

#### **Output di documenti elettronici**

Offerte, conferme di ordine, ordini di acquisto, ecc.

In alternativa, come stampa, fax, mail o in formato XML

#### **Esportazione dei dati**

- A MS Excel, MS Access, testo, stampante
- Da tutte le visualizzazioni in griglia, salvataggio opzionale dei modelli per griglia
- Formato standard per la stampa dalla griglia

#### **Assegnazione di documenti MS Office**

(Excel, Word, ecc.) a livello di form e campi

### **Manutenzione del sistema**

#### **Manutenzione utenti**

Assegnazione utenti a gruppi e ruoli

#### **Amministrazione password in accordo al CFR 21 parte 11**

- Regole per password (numero di caratteri, scadenza, ecc.)
- Tutte le password sono criptate
- Controllo della password tramite Active Directory (AD)

#### **Diritti specifici di accesso per gruppi utenti**

- Per note (visualizzazione, modifica)
- Per funzionalità programmi (nascondi, esegui)
- Per attività amministrative (ad esempio, manutenzione del menu o dei parametri)
- Per campi individuali e griglie di tutti i programmi di Blending (nascondi, visualizza, modifica)
- Singole colonne nelle query utente e nelle viste dati
- Esportazione del contenuto della griglia (ad esempio, Excel)

#### **Autorizzazioni in base al contenuto dei dati**

- Definizione completa dell'accesso ai contenuti dei dati selezionati (visualizzazione, modifica)
- Implementazione completa per sito e società (ad esempio: il dipendente può visualizzare/modificare solo gli articoli o gli ordini di uno sito)

#### <span id="page-5-0"></span>**Menu specifici per utente**

- Con visualizzazione di tutti i programmi aperti
- Con cronologia dei dati caricati nei programmi e ultimo campo chiave
- Menu Preferiti configurabile dall'utente

#### **Modelli di dialogo specifici per utente**

Per richiamare un programma con parametri di avvio e criteri di selezione preimpostati

#### **Automazione di programmi batch**

Esecuzione di più programmi con un unico job batch

Visualizzazione variabile delle griglie specifica per l'utente

- Nascondi o mostra le colonne
- Ordinamento e sequenza di righe

#### **Log file**

Selezione per utente, programma, stato e data di esecuzione, ecc.

### **Dati di base**

#### **Multi-lingua**

- Maschere in base alla lingua di accesso
- I campi di descrizione di tutte le tabelle (termini di pagamento e di consegna, ecc.) in base alla lingua di accesso

Panoramica delle funzioni multisito (informazioni dettagliate nei seguenti campi speciali)

- Calendario per sito
- Gestione delle scorte di diversi clienti in un unico magazzino
- Trasferimento di materiale da un'altra società con cambio automatico del proprietario
- Sistemazione interna dei suddetti materiali di trasferimento/ consumo
- Valorizzazione dei materiali a livello di sito
- Proposte di riubicazione per fabbisogno netto dei materiali
- Trasferimento tra siti con utilizzo del magazzino merce viaggiante
- Formula legata al sito
- Acquisti centralizzati

#### **Configurazione multi societaria**

All'interno di un database

#### **Sito produttivo**

Per la pianificazione dei fabbisogni in più siti produttivi

#### **Manutenzione dei dati per sito**

- Magazzini
- Dati disponibilità in archivio articoli, come scorta minima, punto di riordino, scorta di sicurezza, ecc.
- Varianti per formule e per distinte base

#### **Processi correlati al sito:**

- Piani di vendita
- Proposte di riordino
- Calcolo del fabbisogno netto
- Visualizzazione della disponibilità
- Ordini dei clienti, ordini di produzione e ordini di acquisto

#### **Diritti di accesso/protezione:**

- Gli utenti Blending possono operare multi/mono sito
- Ogni utente ha diritti di lettura per tutti i siti produttivi
- Diritti del gruppo di utenti su tutti i tipi di registrazione

#### **Codici società per ciascuna installazione per permettere:**

Manutenzione di più società a livello di controllo disponibilità e giacenze (Un unico sistema di controllo delle scorte con più organizzazioni, anche legalmente indipendenti, per la distribuzione, ciascuna con propria contabilità generale ed analitica)

#### **Multi valuta e multi tassi di cambio**

Per vendite, acquisti e contabilità generale

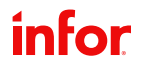

#### **Numero illimitato di periodi di registrazione**

Con possibilità di gestire periodi diversi per contabilità generale e statistica, come pure calendari e giorni speciali separati.

- escrizioni articolo multilingua, Condizioni commerciali multilingua
- Incluse le rate
- Testi dell'articolo, del cliente, del fornitore e testi aggiuntivi generali
- Codici merceologici combinabili, multilingue e caricabili automaticamente
- Per le spedizioni in Svizzera (VOC)
- Assegnazioni codici ADR (codici pericolosità)
- Gerarchia multilivello di clienti e fornitori (vedere anche le sezioni Vendite e Acquisti)

#### **Codifica gerarchica dei campi statistici**

• Per l'analisi dei dati in base a strutture cliente/fornitore e articolo

#### **Schemi numero documento**

• Per società, sito o codice di caricamento

#### **Assegnazione del numero di conto variabile**

- Per la contabilizzazione automatica delle fatture in entrata e in uscita
- Unità di quantità flessibili
- Con la conversione a livello di articolo e di lotto

#### **Esistenza di magazzino gerarchica a 7 livelli**

Articolo, cliente, sito, magazzino, ubicazione di magazzino, lotto, sub-lotto o contenitore

#### **Articoli**

- Opzione di controllo del lotto (sì/no)
- Opzione di controllo magazzino (sì/no)
- Gestione sfusi e confezionati (sì/no)
- Imballi in prestito (sì/no)
- Informazioni REACh

#### **Gestione del flusso approvativo dell'articolo**

- Gestione dello stato per area funzionale durante la creazione/ modifica
- Rilascio/blocco per area funzionale o complessivo
- Workflow tramite eventi o Infor Ming.le<sup>®</sup>

#### **Manutenzione articoli / manutenzione imballi**

- Creazione automatica dell'articolo confezionato e della DB inserendo i codici imballo nell'articolo sfuso
- Codice imballo: imballo vuoto (articolo o elenco dei pezzi ordinati, ad esempio lattina, top, etichetta), quantità e contenuto unitario
- Lettura esistenza articolo in dettaglio per tutti gli imballi contenenti il medesimo sfuso
- Funzione copia articolo e formula estesa a tutti i confezionati e le DB di confezionamento
- Aggiornamento delle specifiche degli articoli confezionati con valori dell'articolo sfuso
- Trasferimento del valore della densità da articolo sfuso ad articolo confezionato

#### **Versione della confezione**

• Gestione semplificata di più versioni di una confezione con periodi di validità diversi

#### **Profili lotto**

- Per definire lo schema del numero lotto
- Per determinare il momento della creazione del lotto
- Per controllare l'inserimento (obbligatorio) di 'data di scadenza esterna', testo del lotto, ecc

#### **Parametri di qualità per lotto**

- Data di ricezione, produzione e scadenza
- Vita utile residua, in generale e in base ai business partners
- Stato qualitativo e testi per lotto
- Valori specifiche standard ed effettivi (anche per singolo cliente e articolo)
- Dati lotto cliente (per la produzione conto terzi)

#### **Sub-lotti (specifici per la gestione di sfusi confezionati)**

- Suddivisione di un lotto principale in diversi sub-lotti
- Eredità dei dati di qualità dal lotto principale
- Assegnazione del codice sub-lotto in base all'imballo selezionato
- Descrizione supplementare dell'esistenza dei lotti utilizzando: Codici errore/caratteristiche

#### **Stoccaggio casuale con l'utilizzo di:**

- Volume e peso massimi
- Tipi di pallet
- Caratteristiche ubicazione
- Indice per zone di prelievo separate

#### <span id="page-7-0"></span>**Creazione aree di prelievo**

Per prelievi su più magazzini

#### **Codici a barre/codici data matrix**

- Definizione del codice a barre impiegato da Blending
- Emissione possibile su ogni tipo di documento es: etichette imballi o ordini di produzione
- Supporta i formati barcode correnti, barcode composti e formato EAN/UCC

#### **Dati individuali specifici per articolo e cliente**

- Proposti nelle maschere di ordini clienti e trasferiti ai processi successivi
- Per la stampa di documenti (documenti di trasporto, fattura, ecc.)
- Per successive valutazioni statistiche

### **Controllo magazzino**

Definizione libera dei codici di magazzino e delle ubicazioni

#### **Causali di registrazione**

- Possibile calcolo automatico della data di scadenza e blocco del lotto per controllo qualità
- Inventario e correzioni esistenza
- Trasformazioni articolo (da/a articolo)
- Trasformazione lotto (da/a lotto)
- Modifica della valorizzazione
- Registrazione di qualità (permette di variare status, data di ricezione, data di scadenza, data di produzione, codice di non conformità, ecc.)
- Ricerca automatica dell'ubicazione idonea nella registrazione carichi
- Scarico automatico contenitori

#### **Causali di registrazioni flessibili**

- Con l'autorizzazione per gruppo utente e l'assegnazione di una password (facoltativo)
- Differenziazione tra causali per registrazioni automatiche e manuali (documenti di trasporto, carichi di produzione, ecc.)

#### **Definizione libera dei codici qualità e di errore**

- Ad esempio, rilasciato, in quarantena, bloccato, ecc.
- Assegnazione di un codice di disponibilità (ad esempio, merce in arrivo con stato bloccato ma con pianificazione disponibile)

#### **Profili dei lotti con caratteristiche speciali**

- Calcolo delle date di scadenza a partire dall'inserimento della sostanza attiva (farmaceutico)
- Numero di lotto in base alla settimana USA
- Arrotondamento della data di scadenza (ad esempio, l'ultimo giorno del mese)
- Formato diverso della data di scadenza (ad es. 'Agosto 2014') anche in lingua straniera
- Ereditarietà dei dati del lotto dall'articolo sfuso all'articolo confezionato o durante le registrazioni di trasformazione (registrazioni di magazzino tramite formula)
- Profilo lotto diverso in struttura cliente/articolo

#### **Controllo multilivello dello status di qualità e data scadenza**

Il lotto viene considerato scaduto o bloccato se un lotto componente è scaduto o bloccato

#### **Registrazioni automatiche di qualità**

Stato bloccato per i lotti che scadono entro un determinato periodo di tempo

#### **Tracciamento continuo dei lotti**

- Visualizzazione e stampa di tutti i movimenti
- Accesso ai numeri di serie correlati
- (per l'uso nella serializzazione/farmaceutica)
- Tracciabilità dell'impiego dei materiali da finito, per quanti livelli necessari di produzione fino al fornitore
- Tracciabilità del lotto multilivello da materia prima a cliente
- Tracciabilità dei lotti inviati per articolo / cliente
- Tracciabilità dei lotti ricevuti per articolo / fornitore

#### Strategia di scarico dei lotti

- Manualmente
- FIFO (first in-first out)
- FEFO (first expired-first out)

#### **Livelli di valorizzazione**

- Articoli, articoli/magazzino, articoli/numero di lotto o articoli/ magazzino/numero di lotto
- In alternativa, è possibile combinare più magazzini come arre di valorizzazione

#### **Criteri valorizzazione magazzino**

- Ultimo costo di acquisto
- Costo medio ponderato
- Costo medio cumulativo
- Costo standard/costo di produzione
- Costo minimo di acquisto
- Valorizzazioni individuali
- Il sistema calcola tutti i costi descritti sopra e permette di memorizzare costi previsti futuri o di reintegro

#### **Griglia di pianificazione**

Calcolo basato sul periodo, sulla settimana, sul giorno o sulla campagna

#### **Codice quantità di riordino**

Quantità di riordino esatte, fisse, a passo fisso, multiple, minime o massime

#### **Esistenza a fine mese**

In base al prezzo standard

#### **Analisi ABC**

- Per articoli, clienti e fornitori
- In base alla quantità, al valore lordo o netto

#### **Gestione righe aperte**

Visualizzazione transazioni non complete per articoli con registrazioni di quantità in attesa di valore o valore in attesa di quantità

#### **Controllo della disponibilità**

- I codici controllo disponibilità permettono di selezionare i metodi di calcolo (fabbisogno schedulato, fabbisogno totale, fabbisogno da piani di vendita o per punto di riordino)
- Gestione dell'esistenza confermata- "soft reservations", senza assegnazione lotti
- Calcolo/aggiornamento del punto di riordino in base alle movimentazioni

#### **• Lettura disponibilità multilivello**

- È possibile produrre un prodotto entro una certa data per una certa quantità?
- Controllo multilivello per tutti i componenti
- Link dal caricamento ordini, ecc.

#### **Disponibilità articolo**

Calcolata con orizzonte di pianificazione variabile in base a: esistenza effettiva, scorta minima e massima, punti di riordino, esistenza prevista e negativi, ordini di vendita, ordini di acquisto e produzione

#### **Cruscotto disponibilità**

- Ricerca e gestione di articoli critici
- Collegamento a tutti i programmi rilevanti
- Pianificazione (disponibilità) confermata fino a'

#### **Monitoraggio disponibilità**

- Tutte le modifiche ai dati di disponibilità vengono registrate (piani di vendita, ordini, proposte di produzione, proposte di riordino, ecc.)
- Calcolo automatico delle proposte di modifica quando si apportano cambiamenti alla disponibilità, rispettando i limiti di tolleranza della quantità e della scadenza
- Funzioni di rilascio delle modifiche di cui sopra per i pianificatori MR

#### **Lista di prelievo dei materiali per la produzione**

- Criteri di selezione: Ordini di produzione, date e macchine
- Prelievo (opzionale) dei materiali al netto delle quantità già a bordo macchina
- Indicazione di mancanza componente nel magazzino di prelievo
- Indicazione dell'esistenza in altri magazzini
- Considerazione anche dell'esistenza presso terzi (multisito)
- Verifica dimensione imballo/ prelievo per unità intere
- Ri- ubicazione dei fabbisogni per lotti
- Protocollo di trasferimento ed ordine di trasporto (anche con DDT per la logistica esterna).

#### **Lista di prelievo per ordini clienti**

- Criteri di selezione: ordini clienti, date e metodi di spedizione
- Verifica dei beni ancora disponibili in area di approntamento
- Indicazione di carenza di beni nel magazzino di prelievo
- Indicazione dell'esistenza in altri magazzini
- Considerazione anche dell'esistenza di terzi (multisito)
- Verifica delle quantità di pallet (se la ri-ubicazione è possibile solo per pallet interi)
- Ri- ubicazione dei fabbisogni per lotti
- Protocollo di trasferimento ed ordine di trasporto, verifica prelievi con lettura bar code (mobile posting)

#### **Ri-posizionamento articoli a magazzino da area di prelievo, area ingresso merce, ecc.**

- Magazzino pre definiti di provenienza e destinazione
- Verifica della dimensione pallet; suddivisione automatica della quantità in più registrazioni
- Ricerca delle ubicazioni libere per specifica area di magazzino in base alle regole Blending
- Protocollo di trasferimento ed ordine di trasporto, verifica prelievi con lettura bar code (mobile posting)

#### **Ri-ubicazione tra siti produttivi**

- Selezione degli articoli da trasferire mediante le funzionalità descritte sopra
- In alternativa, la creazione di trasferimenti a partire dai fabbisogni netti
- Funzioni di elaborazione come stampa del documento di trasporto, correzione, annullamento, ecc.
- Visualizzazione 'Merce in transito' durante il trasferimento

#### **Inventario periodico orientato ai documenti**

- Inventario per magazzino e articoli
- Elenchi di conteggio e differenze (anche ordinati in base alle ubicazioni)
- Inserimento dell'esistenza, chiusura inventario e ottenimento report
- Accesso ai dati di inventario anche dopo la chiusura
- Opzione di azzeramento dell'esistenza di magazzino all'apertura dell'inventario

#### **Letture e stampe**

- Interrogazioni (anche usando caratteri jolly) su esistenza articoli, imballi, per specifici magazzini e ubicazioni di magazzino con tutti i dati rilevanti dei lotti (disponibile anche la stampa)
- Statistiche periodiche articolo (movimentato per causale di registrazione)
- Report movimentazione per articoli, luogo di stoccaggio, tipo di registrazione, utente, data, ecc.
- Valorizzazione di fine mese

#### **Commercio intra-UE**

- Paesi e regioni di origine, codici prodotto, tipi di attività
- Porti e aeroporti, modalità di trasporto
- Determinazione dei dati in base alle consegne eseguite o ai trasferimenti tra siti (multisito)
- Creazione di file di trasferimento nel formato INSTAT/XML

#### **Integrazione della contabilità finanziaria**

- Preparazione dei dati di integrazione con i valori dell'inventario a seguito delle movimentazioni articoli
- Assegnazione flessibile del conto

#### **Mobile posting**

- Definizione degli schemi dei codici a barre
- Tipo codice: data matrix o bar code (EAN-13, Code-128, ecc.)
- Contenuto del codice a barre (codice articolo, lotto, posizione, ecc.)
- Programmi di registrazione particolari per le correzioni esistenza, inventario, ri-ubicazioni, consuntivo ordini di produzione, ecc.
- Programmi per la consultazione dello stato dei lotti, esistenza, ecc.
- Server di registrazione che esegue le registrazioni iniziate dal dispositivo mobile
- UI HTML 5, supporto nativo per gli attuali dispositivi mobili/ lettori ottici

#### **Prelievo mobile**

- Creare manualmente le liste di prelievo con lettori ottici
- Confermare/correggere articoli sulle liste di prelievo
- Per la generazione di SSCC (Serial Shipping Container Code) durante il prelievo
- Considerare la sequenza di prelievo e i trasferimenti
- UI HTML 5, supporto nativo per gli attuali dispositivi mobili/ lettori ottici

#### <span id="page-10-0"></span>**Gestione imballi**

- gestione degli imballi a rendere con numeri di serie e imballi non a rendere (ad es. fusti, ecc.) senza numeri di serie
- Suddivisione della merce in arrivo o delle quantità prodotte in funzione delle quantità previste da ciascun imballo
- Ripartizione del prodotto in fase di produzione secondo le richieste del cliente nell'ordine di vendita (es imballi confezioni)
- Visualizzazione degli imballi nella stampa dell'ordine di produzione
- Al carico di produzione scarico automatico dell'imballo vuoto
- Differenziazione dell'esistenza imballi con le quantità di riempimento fornite in %
- Aggiornamento automatico degli imballi in prestito
- Disponibilità imballi
- Programma di registrazione imballi resi da fornitori e clienti con identificativo numero di serie
- Etichette delle confezioni con informazioni sui materiali pericolosi, integrazione in Envicon

### **Vendite**

#### **Gerarchia multilivello dei business partner**

- Possibilità di indicare sugli ordini diversi indirizzi e condizioni (indirizzo di spedizione, fatturazione, pagamento) come pure condizioni commerciali e banche.
- Visualizzazione ad albero della gerarchia dei business partner con funzione semplificata di copia (drag-and-drop)

#### **Definizione flessibile dei tipi di ordine**

Con assegnazioni variabili delle sequenze di:

- Lista di spedizione/prelievo incl. SSCC
- Documento di trasporto
- Fattura
- Liste pagamento

Per tutti i documenti descritti vi è l'opzione di cumulo

Procedure di rilascio integrabile nel processo per ogni passo

previsto dal flusso:

- Fatturazione immediata, vendite in contanti
- Ordine di vendita nazionale o per esportazione
- Documenti di trasporto per trasferimenti merce e riubicazione automatica a magazzini remoti
- Consegna dei campioni (verificare il numero massimo di campioni consentiti)
- Note di credito con/senza reso merce
- Inserimento normale con controlli complessi
- Inserimento rapido con memorizzazione asincrona (articoli da composizioni di vendita, prezzi speciali o struttura cliente/articolo)

#### **Form di caricamento ordine diversificata per tipo ordine**

#### **Listini prezzi**

- Prezzi speciali per cliente (opzionalmente correlabili a quantità e valuta)
- Autorizzazione alla vendita / esclusioni cliente/articolo
- Listini prezzi (opzionalmente correlabili a quantità e valuta)
- Funzione di duplicazione dei listini e dei prezzi speciali
- Listini prezzi con due sconti riga, data di variazione prezzi, nuovo prezzo e nuovi sconti
- Prezzi per categorie di articoli
- Prezzo di vendita standard in anagrafico articoli
- Unità e quantità di prezzo diverse per i listini e i prezzi speciali
- Sconti in merce definibili sia nei prezzi speciali che nei listini
- Definizione della provenienza listino (promozioni, ecc.)
- Gestione prezzo di rivendita

#### **Listini vendita all'ingrosso**

• Interruzioni per i mercati, ecc.

#### **Autorizzazioni vendite/acquisto**

• Prodotti farmaceutici: particolari categorie articolo possono solo essere vendute a categorie clienti predefinite

#### **Sconti**

- Sconti sull'articolo e sul totale (con possibilità di assegnarli per quantità e valore)
- Sconti sull'ordine (con possibilità di assegnarli per quantità e valore)
- Sconto in merce con varie modalità di arrotondamento
- Sconti fino al 100% con segno (sconti e maggiorazioni)
- Data di variazione sconto e nuovo sconto

#### **Struttura cliente/articolo**

Con definizione di:

- Valori predefiniti di specifiche tecniche (densità, viscosità, ecc.) con limite superiore/inferiore
- Consenso di spedizione
- Stampa automatica dei certificati di analisi (sì/no)

#### **Valute**

• Numero illimitato di valute e tassi di conversione

#### **Tasse**

- Numero illimitato di codici IVA
- Determinazione automatica dei codici IVA utilizzando la combinazione di cliente e articolo

#### **Controllo fido**

- Rispetto al valore dell'ordine, oppure
- Rispetto al valore dell'ordine e delle righe aperte
- In alternativa, con o senza il blocco dell'ordine, il blocco della consegna o il blocco dell'ordine e della consegna

#### **Gestione delle offerte**

- Con periodo di validità e data di sollecito
- Modelli di calcolo liberamente definibili
- Funzionalità simili a quelle della gestione degli ordini, ma senza alcun impatto sul controllo della disponibilità o dell'esistenza

#### **Gestione dei contratti con controllo quantità**

• All'inserimento della riga dell'ordine di vendita verifica l'esistenza di un contratto e le quantità e, se la quantità del contratto non è stata superata, eredita il prezzo del contratto all'interno dell'ordine

- Contratti paralleli, che si sovrappongono nel tempo
- Servizi di manutenzione degli ordini, ma senza controllo dell'esistenza

#### **Piani di vendita**

- Con assegnazione dello spedito e degli ordini aperti
- Con possibilità di specificare formula e variante da usare nel successivo trasferimento agli ordini di produzione

#### **Caricamento ordini / elaborazione**

- Copia di ordini
- Trasformazione di offerte in ordini, derivazione di ordini di acquisto da ordini di vendita ecc..
- Assegnazione manuale o automatica di testi (cliente, articolo, cliente/articolo e generali)
- Spedizioni totali o parziali
- Controllo del limite di credito
- Nel caricamento ordini sono disponibili informazioni sul cliente
- Possibilità di modificare dati anagrafici e condizioni (come: magazzino, prezzo, sconti, unità di misura, agenti, centri di costo / centro di profitto) nella testata e nelle righe ordini.
- Codice per pilotare produzione o acquisti correlati ad ordine
- Calcolo della data spedizione e consegna in base al tempo di trasporto specificato nell'indirizzo di spedizione
- Assegnazione del lotto durante il caricamento dell'ordine (tenendo contro anche delle specifiche fornite dal cliente per l'articolo)
- Visualizzazione dei valori significativi dell'ordine, ad esempio peso lordo/netto, volume e valore

#### **Piani di vendita**

- Elaborazione su fogli di calcolo Excel
- Modalità "simulazione" per verificare i risultati del calcolo
- Assegnazione di uno schema di calcolo all'articolo o alla struttura cliente/articolo
- Schema di calcolo all'apertura dall'inserimento dell'ordine
- Manualmente o automaticamente in background
- Possibilità di sovrascrivere i dati contrassegnati: trasporto, remunerazione della vendita, commissione ecc…

#### **Liste di prelievo per approntamento ordini**

- Assegnazione automatica dei lotti (lista di prelievo) in base ai criteri FIFO, FEFO, in base a specifiche del cliente o dell'articolo o sulla base di una selezione manuale
- Prenotazioni dei lotti in magazzino in base alle aree di prenotazione
- Inserimento facoltativo di codici di consegna successivi (le carenze devono essere riordinate)
- Selezione dei lotti in base alla vita utile residua
- Generazione delle liste di prelievo in base a numero ordine, cliente, data di consegna o spedizione, magazzino o priorità
- Stampa delle liste di prelievo, ordinate per ubicazione (ottimizzazione prelievo)
- Liste riepilogative per magazzino, articolo, lotto e ubicazione (ottimizzazione prelievo)
- Liste degli articoli mancanti
- Possibilità di correzione e cancellazione di righe o dell'intero documento
- Rilascio della lista di prelievo per consentire di passare al livello successivo (opzionale)

#### **SSCC (Serial Shipping Container Code)**

- Generazione di SSCC in base a schemi di numerazione
- Assegnazione SSCC alle righe del documento
- Stampa delle packing list e delle etichette
- Stampa del SSCC sui documenti successivi
- Avviso spedizione con l'informazione SSCC tramite EDI

#### **Documento di trasporto**

- Spedizioni parziali o eccedenti l'ordine
- Assegnazione automatica dei lotti (se non si utilizza la lista di prelievo) in base a FIFO, FEFO, in base a specifiche del cliente o dell'articolo o sulla base di una selezione manuale
- Generazione dei documenti di trasporto in base al numero ordine, al cliente, alla data di consegna o di spedizione, al magazzino, alla priorità, al documento di trasporto con numero di lotto e numero di ubicazione delle scorte
- Convalida dell'IVA tramite BZSt/VIES
- Riepilogo GGVS in base alla classe e alla sottoclasse
- Categorie e regole di imballaggio per descrivere la regola delle 'piccole quantità'
- Stampa di diversi metodi di trasporto
- Adeguamento opzionale delle scorte al momento della creazione del documento di trasporto
- Correzione e cancellazione dei documenti di trasporto

#### **Fatturazione**

- Generazione della fattura in base alla selezione del tipo di ordine, del cliente, della data di consegna o di spedizione, del magazzino, della priorità
- Una fattura per più documenti di trasporto (fatturazione cumulativa)
- L'arrotondamento degli importi finali della fattura dipende dalla valuta
- Conferma delle fatture come rilascio separato al livello successivo di elaborazione (opzionale)
- Opzione di registrazione scarico di magazzino durante la generazione della fattura (se non già prevista dai documenti precedenti)
- Fornitura di fatture in formato XRechnung
- Calcolo VOC per le spedizioni in Svizzera

#### **Adattamenti interni / multisito**

- Adattamento di acquisti e vendite per materiale trasferito o consegnato (multisito)
- Periodo di adattamento liberamente selezionabile

#### **Elenchi di pagamento**

- Elenchi di pagamento in base alla fattura, al tipo di ordine, al codice cliente, alla data di consegna o spedizione, al magazzino e alla priorità
- Numero illimitato di fatture in un unico elenco di pagamento
- Funzione di cancellazione per registrazione inversa

#### **Note di credito**

- Note di credito con reso merce (gestione resi)
- Note di credito senza reso merce
- Funzione di cancellazione per registrazione inversa

#### **Ordine di terzi**

- Generazione di ordini dagli ordini clienti
- La fatturazione al cliente viene attivata dalla ricezione della nota di spedizione del fornitore

#### **Gestione dei reclami**

- Con collegamento ai lotti e agli ordini
- Raggruppamento di diversi documenti di trasporto in un unico reclamo
- I reclami vengono registrati
- Definizione libera e classificazione dei motivi di reclamo
- Generazioni delle azioni correttive, come creazione di ordini di analisi, e/o gestione del reso e della emissione della nota di credito
- Inserimento manuale dell'indirizzo per la nota di credito, se il reclamo ha un indirizzo di consegna diverso
- Calcolo dei costi per i singoli reclami
- Report/stampe per i reclami
- Monitoraggio e valutazioni statistiche delle misure adottate

#### **Imballi in prestito**

- Definizione libera dei codici imballo (contenitori, pallet, ecc.) per clienti
- Considerazione nella manutenzione degli ordini, liste di prelievo, documenti di trasporto, fatture, note di credito e resi
- È possibile un controllo preciso delle scorte (fino al livello del lotto)
- Aggiornamento automatico della situazione imballi in prestito per spedizioni e resi
- Lettura e stampa della situazione imballi in prestito per cliente
- Resi con programma di registrazione separato

#### **Composizione di vendita (kit)**

- Gestione della composizione di vendita (kit) per visualizzare insiemi, elenchi di parti, sconti in natura, sistemi con più componenti, imballi dipendenti, costi aggiuntivi, depositi, ecc.
- Definizione libera di un numero qualsiasi di kit / composizioni di vendita con indicazione delle quantità, della valuta, della validità, caricamento automatico delle distinte base o finestra di dialogo durante la creazione dell'ordine, che dipende dalle posizioni degli articoli
- Numero illimitato di articoli assegnabili a ciascun kit / composizione di vendita, con gli articoli con l'indicazione di quantità (opzionalmente anche di prezzo e sconto)

#### **Commissione di vendita**

Due agenti per ordine con commissione basata sul margine lordo o sul fatturato per:

- Agente/cliente/articolo
- Agente/articolo
- Agente/cliente
- Agente/categoria commissioni
- Agente

I dati delle commissioni di vendita possono essere modificati a livello di articolo e possono essere valutati in base all'agente e al periodo.

#### **Gestione dei bonus**

- Manutenzione degli elenchi dei bonus e delle percentuali di bonus assegnate
- Assegnazione di categorie clienti e categorie articoli agli elenchi dei bonus
- Generazione di bonus per periodi di tempo (mesi) definiti dall'utente
- Visualizzazione dei dati di fatturazione con funzione di esportazione in Excel

#### **Sistema DSD (Sistema Duales)**

- Classificazione di cliente ed articolo per fatturazione DSD
- Trasferimento dei seguenti tipi di notifica al cliente DS:
- Archivio imballi per "dichiarazione per imballi"
- Archivio articoli per "dichiarazione articoli"
- Quantità vendute e resi per periodo per la dichiarazione mensile ed annuale

Sistema informativo clienti

- Informazioni sulle righe aperte degli ordini, limite di credito, valore dell'ordine aperto, prezzi e condizioni, ecc.
- Vendite, fatturato, valore del margine lordo rispetto ai dati del piano e rispetto al periodo precedente, per tutti i periodi a livello di articolo, o per tutti gli articoli
- Storico dettagliato delle fatture con informazioni a livello di articolo

#### **Lettura documenti**

- Lettura veloce dei documenti partendo da qualsiasi informazione di dettaglio
- Visualizzazione di tutti i documenti precedenti e successivi per tipo documento e primo documento selezionato
- Informazioni dettagliate a livello di testata documento, di articolo e di lotto
- Funzione Drill-down
- Visualizzazione dello stato di elaborazione (simboli)
- Query utente predefinite per ottenere informazioni su ordini, documenti e fatture per acquisti/vendite
- Visualizzazione dei documenti originali da Blending (o dal DMS integrato)

#### **Statistiche di vendita**

- Storico fatture con informazioni dettagliate a livello di articolo
- Statistiche periodiche che confrontano i dati effettivi con quelli dell'anno precedente o con i dati di pianificazione per società, cliente, articolo, codici statistici per cliente e articolo, risultati per vendite, fatturato, margine lordo, sconti in valore ed in percentuale
- Le "hit list" sono confrontate con l'anno precedente o con i valori pianificati e limitano la ricerca a un numero di risultati (ad esempio, i 50 migliori)
- Hit list con struttura gerarchica dei codici statistici, trasferimento dei subtotali al livello superiore (ad esempio, subtotali per stato federale, paese, continente)

#### **Integrazione online nella contabilità finanziaria**

- Segnalazione delle fatture in uscita
- Riferimenti contabili flessibili (ricavi, deduzioni di vendita, costi aggiuntivi, imposte)
- Supporto SEPA (Single Euro Payments Area)

#### **Letture/stampe**

• Visualizzazione stato degli ordini con selezione per numero ordine, numero d'ordine esterno, cliente, data di consegna, data di spedizione, codice di blocco, codice di elaborazione, codice di caricamento dell'ordine e magazzino, con dettagli sulle righe dell'ordine

• Tracciabilità dei documenti: visualizzazione di tutti i documenti generati per un ordine e i relativi articoli con le relative informazioni di dettaglio e i documenti originali

#### **Interfaccia spedizionieri**

• Scambio di dati in formato XML durante la creazione del documento di trasporto. Integrazione EVA (strumento di terze parti per l'esportazione e la dogana)

I dati specifici dell'ordine richiesti vengono forniti per la creazione di tutti i documenti di spedizione e di esportazione comuni (circa 60 moduli) e delle dichiarazioni dei fornitori a lungo termine

- Importazione/esportazione di dati/EDI
- Interfaccia configurabile per l'importazione e l'esportazione dei dati dai documenti Blending
- Supporta i formati EDI più comuni
- Tracciamento doganale. Tracciamento delle quantità di materiale tassato a un'aliquota inferiore

#### **CRM (Customer Relationship Management)**

- Manutenzione di dati aggiuntivi del partner commerciale
- Campi chiave configurabili, con codici e descrizioni, ecc.
- Progetti con campi aggiuntivi definiti
- Contatti con funzioni
- Redazione di note e documenti relativi ai contatti e ai progetti di cui sopra
- Selezione di società/persone per la creazione di lettere personalizzate
- Creazione di rapporti di visita con assegnazione di attività interne (modifica dei reclami, avvio della consegna sostitutiva, ecc.)
- monitoraggio degli eventi
- Integrazione con MS Word e Outlook, ad esempio creazione di attività con promemoria
- Funzione di ricerca con progettazione libera dei criteri di ricerca
- 'CRM-Monitor' è una visualizzazione di riepilogo di tutte le informazioni rilevanti sui clienti (dati anagrafici e dati delle transazioni)

### <span id="page-15-0"></span>**Acquisti**

#### **Tipi di ordine**

- Ordini di acquisto specifici per un sito
- Acquisto centralizzato di un articolo per diversi siti
- In questo modo, la posizione principale con la quantità totale viene utilizzata per trovare il prezzo e le condizioni; è possibile gestire indirizzi o date di consegna diversi

#### **Codice di caricamento ordini e tipi di elaborazione**

- Progettazione dell'interfaccia utente e manutenzione della password in base ai codici di inserimento dell'ordine
- Inserimento rapido con memorizzazione asincrona (articolo predefinito da prezzi speciali o struttura fornitore-articolo)

#### **Gerarchia flessibile e multilivello dei partner commerciali**

• Possibilità di indicare sugli ordini diversi indirizzi e condizioni (indirizzo di fatturazione, di consegna e di pagamento)

#### **Struttura fornitore/articolo**

- Definizione dei prezzi degli articoli specifici per fornitore, codici e descrizioni degli articoli, tempi di approvvigionamento, tempi di analisi, tempi di flessibilità, quantità minima di riordino, quantità di riordino fisse e a fasi fisse, riferimento di qualità e paese di origine (Intrastat)
- Numero di registrazione e validità (REACh)
- Lettura di «fornitori per articolo» o di «articoli per fornitori»

#### **Prezzi**

- Prezzi speciali per fornitore (opzionalmente basati sulla quantità o sulla valuta)
- Listini prezzi (opzionalmente basati sulla quantità o sulla valuta)
- Copia dei listini e prezzi speciali
- Prezzi con disponibilità di due sconti riga e data di variazione del prezzo con possibilità d'inserimento del nuovo prezzo e dei nuovi sconti
- Collegamento ai listini prezzi tramite la matrice categoria fornitore / categoria articolo
- Prezzi per categorie articoli
- Prezzo standard di acquisto in anagrafica articoli
- Differenziazione dell'unità di misura di prezzo e della quantità di prezzo per i listini e i prezzi speciali

#### **Sconti**

- Sconti sulla riga e sul totale dell'ordine (opzionalmente basati sulla quantità o sul valore)
- Sconti sull'ordine (opzionalmente in base alla quantità o al valore)
- Sconti fino al 100% con possibilità di segno (sconti e maggiorazioni)
- Data di modifica dello sconto con nuovo sconto
- Assegnazioni degli sconti attraverso la matrice categoria fornitore / categoria articolo

#### **Calcolo delle proposte di riordino**

Calcolo delle quantità esatte di riordino per data in base all'esistenza, alle quantità ordinate, agli ordini di acquisto, al piano di vendita e ai dati master di disponibilità (vedere la sezione 'Controllo delle scorte'), selezionabili per articolo, categoria articolo, pianificatore, fornitore, codice di disponibilità e orizzonte di pianificazione

#### **Modificare le proposte di riordino**

Le proposte possono essere limitate in base all'articolo, alla categoria articolo, al pianificatore, al fornitore, allo stato e alla data dell'ordine, ed essere ordinate per:

- Fornitore/articolo, articolo/fornitore
- Fornitore/categoria articolo, categoria articolo/fornitore
- Creazione manuale, modifica, combinazione, rilascio, blocco e cancellazione di proposte di riordino e generazione automatica di proposte di riordino
- Verifica della versione ed eventuale possibilità di correzione (per i materiali di confezionamento)
- Verifica del numero di registrazione/validità (REACh)
- Assegnazione automatica dei fornitori / produttori durante la creazione. Possibilità di modificare le proposte di riordino, tenendo conto di eventuali tempi di fornitura che meglio si adattano alle esigenze di disponibilità

#### **Creazione manuale di proposte**

Modifica del legame con l'ordine del cliente, dei magazzini, delle quantità, del fornitore e della di disponibilità, con la selezione del fornitore e del contratto mediante la visualizzazione della disponibilità e degli indicatoro di disponibilità

#### **Manutenzione dei preventivi**

- Con generazione di ordini e contratti
- Possibilità di specificare il periodo di validità e la data del sollecito
- L'ambito (servizi) corrisponde al processo di riordino, ma non ha impatto sul controllo della disponibilità o sull'esistenza

#### **Gestione dei contratti orientata alla quantità**

- Consultazione dagli ordini per gli articoli del contratto con un possibile sforamento della quantità del contratto direttamente dalla gestione degli ordini
- Contratti paralleli, con sovrapposizione del periodo di validità
- Indicazione del periodo di validità
- L'ambito (servizi) corrisponde al processo di riordino, ma senza impatto sul controllo della disponibilità o sull'esistenza

#### **Inserimento/modifica di ordini di acquisto**

- Copia di ordini
- Inserimento manuale o automatico dei testi (cliente, articolo, cliente/articolo e testi generali)
- Controllo del limite di credito
- Le informazioni sui partner commerciali sono disponibili durante l'inserimento degli ordini
- Condizioni e dati anagrafici, modificabili in base all'ordine
- Testi d'ordine supplementari (multilingue, dipendenti dal tipo di modulo, come modelli di testo e modificabili su base specifica dell'ordine)
- Numero arbitrario di righe d'ordine (opzionalmente rispetto ai contratti (call))
- Verifica del numero di registrazione/validità (REACh)
- I dati anagrafici di riga possono essere modificati in base all'ordine (ubicazione di destinazione, prezzo, valuta, sconti, unità di quantità, codici statistici, centro di costo e obiettivo di costo)
- Visualizzazione dei valori attuali dell'ordine, ad esempio pesi lordi/netti, volumi e valori

#### **Merce/fatture in arrivo**

- Registrazioni combinate di carico merce e fattura, con e senza riferimento all'ordine e alla singola riga, con l'obiettivo di registrare merce in ingresso e fattura.
- Registrazione ingresso merce e fattura per più ordini dallo stesso fornitore

#### **Note di addebito**

Con o senza restituzione della merce

#### **Cancellazione documento**

Di merce in ingresso e/o fatture e note debito

#### **Gestione dei reclami**

- Con riferimento ai lotti e agli ordini
- Raggruppamento di diversi ingressi merce sotto un unico reclamo
- I reclami vengono registrati
- Definizione libera e classificazione dei motivi di reclamo
- Generazione di azioni correttive, come note di addebito con/ senza restituzione della merce
- Calcolo dei costi per i singoli reclami
- Report/stampe per i reclami
- Monitoraggio e valutazioni statistiche delle misure adottate

#### **Autorizzazioni all'acquisto/catena di fornitura**

- Quali categorie articoli possono essere acquistato da quali fornitori
- Definizione di produttori validi (non fornitori)

#### **Imballi in prestito**

- Definizione libera degli imballi (contenitori, pallet, ecc.) in prestito dei fornitori
- Considerazione della merce in arrivo e dei resi
- Controllo preciso delle scorte possibile tramite il lotto o il numero di serie
- Aggiornamento automatico delle scorte di imballi in prestito per la merce in arrivo e i resi
- Lettura e stampa delle scorte di imballi in prestito per fornitore

#### <span id="page-17-0"></span>**Sistema informativo fornitori**

- Informazioni sulle righe aperte degli, sul limite di credito e sul valore dell'ordine aperto
- Acquisti, fatturato, valore del margine lordo rispetto ai dati del piano e del periodo precedente, per tutti i periodi a livello di articolo, o per tutti gli articoli
- Storico dettagliato delle fatture con informazioni a livello di articolo

#### **d.3 Flusso di lavoro (DMS)**

- Collegamento/parole chiave dei documenti (conferma ordine, documento di trasporto, fattura) per le registrazioni contabili
- Consultazione dei documenti in d.3 da Blending

#### **Composizione di parti (kit)**

- Gestione delle composizioni di parti (kit) per visualizzare insiemi elenchi di parti, sconti in natura, sistemi con più componenti, imballi dipendenti, costi aggiuntivi, depositi, ecc.
- Definizione libera di un numero qualsiasi di kit/composizioni di parti, con indicazione della quantità, della valuta, della validità, caricamento automatico delle distinte base o finestra di dialogo durante la manutenzione dell'ordine

#### **Gestione del bonus**

- Manutenzione degli elenchi dei bonus e delle percentuali di bonus assegnate
- Assegnazione di categorie di clienti e di categorie di articoli agli elenchi dei bonus
- Generazione di bonus per periodi di tempo (mesi) definiti dall'utente
- Visualizzazione dei dati di fatturazione con funzione di esportazione in Excel

#### **Statistiche**

- Storico fatture con informazioni dettagliate a livello di articolo
- Statistiche periodiche che confrontano i dati effettivi con quelli dell'anno precedente o con i dati di pianificazione, per società, fornitore, articolo e codici statistici del fornitore e dell'articolo

• Le hit list sono confrontate con l'anno precedente o con i valori pianificati e limitano la ricerca a un numero di risultati (ad esempio, i 50 migliori)

#### **Valutazione del fornitore**

Valutazione fornitore/valutazione fornitore-articolo (prima di avviare relazioni commerciali).

- Manutenzione dei criteri di valutazione, compresi i criteri KO
- Manutenzione dei dati statici, ad esempio certificati ISO? Audit avvenuto con successo? ecc, possibilità di separazione delle valutazioni prima e dopo l'avvio della relazione commerciale
- Rilevazione automatica dei dati variabili, come la discordanza di data, quantità o prezzo, nonché i dati di controllo qualità, rispetto a quelli pattuiti ecc.
- Documentazione dei risultati disponibile a video ed in stampa
- Collegamento funzionale dalla valutazione ai dati di base, come l'ordine di acquisto, l'ordine di analisi, ecc.
- Determinazione del fornitore per le proposte di riordino in base alla valutazione
- Blocco o rilascio del fornitore o della struttura articolo - fornitore nel modulo acquisti

#### **Calcolo delle preferenze**

Vedere la sezione «Pianificazione/controllo della produzione»

#### **Versione dell'imballaggio**

Vedere la sezione «Programmi trasversali»

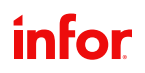

### <span id="page-18-0"></span>**Organizzazione del prodotto**

#### **Gestione delle risorse**

Per la definizione di:

- Operazioni (miscelazione, revisione/controllo, riempimento, ecc.)
- Materiali, imballi e materiale ausiliario (con e senza calcolo)
- Materiale ausiliario la cui quantità non aumenta in proporzione alla quantità di produzione (ad esempio, il filtro)
- Materiale intermedio (formula, variante e prodotti intermedi, ad esempio produzione di sfuso che richiede una fermentazione di due giorni)
- Assegnazione diretta dei costi, tipo di costo (calcolo), centro di lavoro, procedure operative standard e procedure di sicurezza per risorsa
- Punti di capacità relativi allo stabilimento con dichiarazione della capacità massima

#### **SOP**

- Istruzioni operative standard come blocchi di testo
- Concetto di autorizzazione, vedere formule

#### **Istruzioni di sicurezza**

- Istruzioni di sicurezza come blocchi di testo
- Concetto di autorizzazione, si vedano le formule

#### **Confronto generico di formule**

Confronto di prodotti, varianti o versioni

#### **Formule**

- Gruppo utenti per la gestione delle autorizzazioni per funzione (caricamento/ modifica/ annullamento) e status automatico (rilasciata/ in sviluppo/ bloccata ecc…)
- Descrizione della struttura della formula orientata alla produzione con impiego di risorse
- Numero illimitato di livelli (prodotti semi-lavorati)
- Numero illimitato di varianti (varianti di produzione o di struttura)
- Status della formula (libera, bloccata, in sviluppo) con rispettive note
- Periodo validità / dimensione lotto per variante
- Numero illimitato di fasi di produzione (formule parziali) con centri di lavoro, quantità base, dimensioni batch
- Numero illimitato di articoli/risorse di tipo per:
	- Input (materiali, operazioni)
	- Neutro (materiali ausiliari, catalizzatori)
- Output: (materiale in uscita: prodotti finiti o
- Sottoprodotti/co-prodotti
- Copia di formule
- Indice delle modifiche storicizzazione di formula/variante
- Opzione di copia di parti di una distinta base ad un'altra
- Creazione automatica dell'output a partire dagli input (opzionale)
- Quantità base pianificata ed unità di misura flessibile
- Quantità e unità di misura alternativa per i calcoli (ad esempio, formula in chilogrammi, calcolo in litri)
- Comparazione tra la quantità base pianificata e la quantità effettiva (con opzione di impostare una percentuale massima di deviazione)
- Comparazione tra gli ordini di produzione pianificati e quelli effettivi con la variante formula modificata e, se necessario, adeguamento dell'ordine di produzione con annullamento della stampa
- Rilevamento e classificazione automatica della presenza di sostanze pericolose (quando si utilizza il modulo Envicon
- Definizione della perdita a livello di articolo (per calcolo dei costi e disponibilità)
- Definizione del carico dei componenti in quantità o percentuale
- Specifica del tipo di pesatura e del luogo di utilizzo (finestra di dialogo di pesatura di Blending)
- Visualizzazione facoltativa dei costi a livello di articolo
- Assegnazione di istruzioni operative per ogni articolo come testo specifico o blocchi di testo (procedure operative standard o istruzioni di sicurezza)
- Operazioni con tempi fissi o variabili (per calcolo dei costi e pianificazione della capacità)
- Definizione di qualsiasi tipo di output per ciascuna formula/ variante. Possibilità di definizione di:
	- Prodotti finiti e possibili perdite
	- Di sottoprodotti e co-prodotti
- Assegnazione di specifiche a singola risorsa o a categorie di risorse
- Specifiche per la codifica delle sostanze attive e di compensazione (per il ricalcolo della quantità degli attivi con il mantenimento della quantità lotto)
- È possibile la conversione della formula in funzione delle risorse
- Calcolo interattivo dei costi, delle specifiche tecniche e dei materiali pericolosi
- Possibilità di trasferire le modifiche del processo agli ordini di produzione non ancora avviati

#### **Distinte base per riempimento/confezionamento**

- Gruppi utenti per la gestione delle autorizzazioni per funzione (caricamento/ modifica/ annullamento) e status automatico (rilasciato/in sviluppo/bloccato, ecc.)
- Descrizione della struttura della distinta base orientata alla produzione con impiego di risorse caricate nell'esatta sequenza di impiego
- Numero illimitato di varianti (varianti di produzione o di composizione) per ogni distinta base
- Stato della distinta base (libera, bloccata, in sviluppo) con note per ciascuna variante
- Periodo di validità/intervallo di quantità per variante
- Numero illimitato di distinte parziali, ognuna con centri di lavoro separati e proprio batch size per descrivere un processo multilivello
- Numero illimitato di articoli/risorse per ciascuna distinta base con indicazione se ciascun articolo è:
	- di Input (materiale, operazione)
	- Neutro (materiali ausiliari, catalizzatori)
	- di Output: prodotto/i finito/i
	- Sottoprodotti/co-prodotti
- Copia di distinta base e creazione del prodotto ottenuto nell'anagrafico articolo
- Indice di modifica e storicizzazione di distinta base / variante
- Opzione di copia di qualsiasi parte di una distinta base ad un'altra
- Quantità base pianificata e unità di misura flessibili (ad esempio, pezzi, cartoni, bottiglie, flaconi, ecc.)
- Quantità e unità di misura alternativa per i calcoli (ad esempio, distinta base in pezzi, calcolo in litri)
- Quantità netta e lorda per ciascun componente in ingresso per prevedere le perdite (per il calcolo dei costi e disponibilità)
- Opzione di visualizzazione dei costi a livello di riga
- Assegnazione di istruzioni operative per ogni riga come testo specifico o blocchi di testo (SOP e istruzioni di sicurezza)
- Operazioni con tempi fissi o variabili (per il calcolo dei costi e la pianificazione della capacità)
- Definizione di qualsiasi tipo di output per ciascuna variante di distinta base. Possibilità di definizione di: i prodotti finiti e le possibili perdite
- Assegnazione di specifiche a singola risorsa o a categorie di risorse
- Calcolo integrato dei costi e delle specifiche tecniche
- Possibilità di trasferire le modifiche della distinta negli ordini di produzione che non sono ancora stati avviati

#### **Versione dell'imballaggio**

Vedere la sezione «Programmi trasversali»

#### **Calcolo delle risorse**

Per aggiornare periodicamente i prezzi dei materiali nelle formule e nelle distinte base

#### **Calcolo della formula/calcolo della distinta base**

- Pre-calcolo della formula basato su uno schema di calcolo flessibile
- Sommatoria dei costi in base alle specifiche di costo (ad esempio, materie prime, materiali di confezionamento, prodotti semilavorati, ecc.)
- Maggiorazioni percentuale o fissa
- Valutazione dei prodotti combinati (ripartizione dei costi o valore fisso per un prodotto)

#### **Risultati del calcolo**

Trasferimento dei risultati del calcolo al magazzino in base al criterio di valorizzazione

#### **Definizione flessibile delle specifiche**

- Specifiche tecniche (quantitative e qualitative: densità, viscosità, aspetto, odore, ecc.)
- Specifiche di costo (costi dei materiali, costi di produzione, maggiorazioni, ecc.)
- Specifiche sulle sostanze pericolose (butanolo, xilolo, toluolo, ecc.)
- Esiti in formato testo, blocchi di testo (aspetto, odore, colori RAL, ecc.)
- Valori calcolati- totali o percentuali- utilizzando le funzioni formula (densità, proporzione di materiale pericoloso, ecc.)
- Gestione Batch per l'acquisizione di categorie di specifiche
- Struttura gerarchica delle specifiche con valori totali, limite superiore e inferiore

#### **Ricerca di formule e lotti**

- In base alle specifiche tecniche
- Con diverse specifiche combinabili
- Collegamento 'e/o' con determinati valori pianificati

#### **Informazioni sul prodotto**

- Assegnazione di specifiche anche con valori standard per i dati effettivi mancanti
- Rilascio e stampa di informazioni prodotto (possibile per dati selezionati per cliente)

#### **Scambio di risorse**

Modifica massiva dell'impiego di risorse:

- Possibilità di selezione da/a formula e variante
- Caricamento di sostanze di compensazione in rapporto 1:n (contenuto di sostanze attive alternative, ecc.)

#### **Storico formule**

Visualizzazione dello storico per ciascuna variante di formula/ distinta base, indice di modifica e tutte le informazioni relative alle risorse

#### **Letture/stampe**

- Struttura della formula/distinta base con esplosione diretta o totale
- Utilizzo diretto delle risorse o a tutti i livelli
- I risultati del calcolo sono diretti o a tutti i livelli

### <span id="page-21-0"></span>**Pianificazione e controllo della produzione**

#### **Calendario di produzione**

- Diverso dal calendario di logistica
- Manutenzione delle capacità giornaliere per macchina

#### **Calcolo del fabbisogno netto**

- Calcolo del fabbisogno netto in base all'esistenza di magazzino, alle prenotazioni, ai riordini, al piano di vendita e disponibilità (fare riferimento al controllo delle scorte)
- Creazione di proposte di produzione (inclusione di un possibile orizzonte di pianificazione ai fini della certezza della pianificazione = nessuna nuova proposta nell'arco di tempo definito)
- Definizione di campagne di produzione (combinazione di proposte entro certi periodi di tempo)
- Creazione di proposte di produzione per le materie prime e le confezioni
- In alternativa alle proposte di produzione o di riordino (vedi sopra), si possono generare anche ri-ubicazioni/trasferimenti tra siti

#### **Proposte di produzione**

- Il calcolo delle proposte può essere richiesto per determinati articoli, categorie articoli, siti, status, data di inizio produzione, formule, campagne, 'orizzonte di pianificazione
- I risultati del calcolo possono essere ordinati in base a:
	- Sito/articolo, articolo/sito
	- Sito/categoria articolo
	- Categoria articolo/sito
- Possibile creazione manuale, modifica della singola proposta, cumulo, rilascio, blocco, cancellazione o modifica di proposte e generazione di piani di produzione o ordini
- Creazione e modifica di proposte correlate all'ordine del cliente, variante, numero di batch, numero di lotto, magazzino, quantità, data di inizio, data di fine e data di disponibilità, visualizzazione dei materiali di input necessari e utilizzo della proposta, nonché visualizzazione della disponibilità e disponibilità degli articoli
- In caso di proposta di produzione correlata ad un ordine di vendita, alcuni testi e le informazioni del lotto sono trasferiti dall'ordine cliente alla proposta di produzione

#### **Versione dell'imballaggio**

Si veda la sezione «Programmi trasversali»

#### **Ordini di pianificazione**

- Creazione, cancellazione e modifica di ordini di pianificazione con riferimento all'ordine del cliente, variante, numero di lotto, numero di batch, magazzino, quantità, data di inizio, data di fine, modifica della struttura specifica dell'ordine e note
- Visualizzazione delle risorse necessarie e dell'impiego previsto per il prodotto, come pure la visualizzazione della disponibilità, della disponibilità degli articoli, del livello delle scorte e delle statistiche del movimentato
- Aggiornamento dei dati di disponibilità di tutte le risorse
- Generazione degli ordini di produzione dalle proposte di produzione

#### **Produzione combinata**

(Come tipo di produzione alternativa)

- Fabbisogno di prodotto sfuso determinato dalle proposte per i prodotti confezionati correlati per un certo periodo di tempo.
- Unione di sfuso e articoli imballo (diversi prodotti di vendita) in un unico ordine di produzione
- Possibile separazione della produzione dello sfuso e del confezionamento tramite le formule parziali

#### **Gestione degli ordini di produzione**

- Creazione, cancellazione e modifica di ordini di produzione con riferimenti specifici del cliente, varianti, numero di batch, numero di lotto, magazzino, quantità, data di inizio, data di fine, modifica della struttura specifica dell'ordine e note
- Blocco/rilascio ordini con cronologia dello stato
- Possibilità di aggiornamento della struttura dell'ordine di produzione dopo la modifica della formula o della distinta base
- Trasferimento delle informazioni dei lotti e dei testi dall'ordine cliente all'ordine di produzione
- Controllo disponibilità per tutte le risorse
- Il profilo del lotto definisce la numerazione del lotto e il momento della creazione del lotto
- Aggiornamento dei dati di disponibilità di tutte le risorse

#### **Stampa degli ordini di produzione**

- Selezione per numero d'ordine e data di inizio (opzione di stampa con la quantità della struttura o la quantità batch o la quantità totale e con o senza ordine di analisi (specifiche tecniche). Controllo prima stampa o ristampa)
- Stampa per batch o totale per produzioni multi-batch
- Annullamento della stampa dopo la modifica della formula
- Rilascio degli ordini di produzione e dei documenti associati (lista di fornitura dei materiali, etichette di pesatura) nella lingua di riferimento del sito

#### **Assegnazione dei lotti**

- Visualizzazione automatica dei componenti mancanti
- Selezione per ordine, tipo di ordine, codice cliente, data di inizio, data di fine e magazzino; con possibilità di assegnazione lotto al singolo batch, controllo esistenza e stampa automatica
- Possibili strategie, FIFO o FEFO, di assegnazione automatica dei lotti in base all'articolo o assegnazione manuale dei lotti
- Considerazione dell'esistenza confermata («soft reservation»)
- Considerazione della vita utile residua necessaria dei materiali in entrata
- Calcolo del fabbisogno delle sostanze attive e delle sostanze di compensazione in base al dato analitico del lotto impiegato

#### **Lista di prelievo dei materiali/ Picking list**

- Selezione picking list per numero ordine e data inizio, business partner con documento precedente
- Picking list per ordine per assegnazioni correlate
- Elenco dei componenti mancanti per procedere con la produzione
- Riepilogo di tutte le prenotazioni effettuate sull'ordine

#### **Assegnazione a consuntivo**

- Consuntivazione automatica delle risorse per l'ordine di produzione coerentemente all'assegnazione dei lotti
- Selezione in base al numero della distinta base, all'ordine, al business partner, alla data di inizio o alla data di fine
- Cancellazione delle liste di prelievo e relative registrazioni

#### **Consuntivo ordini di produzione**

- Consuntivo correlato all'ordine di tutti gli utilizzi (se non registrato dalla lista di prelievo)
- Pianificato = registrazione effettiva possibile (con articoli senza controllo del lotto)
- Registrazione impiego dei materiali con riferimento al lotto e ubicazione, sovra o sottoutilizzo, suddivisione del lotto
- Considerazione dei criteri di esclusione dei lotti
- Righe aggiuntive (ad esempio, recuperi)
- Registrazione del consuntivo dei tempi di produzione
- Carichi: registrazione dei carichi con riferimento dei lotti e delle ubicazioni (anche per i co-prodotti e i sottoprodotti, per quantitativi maggiori o minori)
- Suddivisione del versamento di produzione per gli imballi impiegati (sublotti), anche con numero di serie dei contenitori
- Chiusura dei batch delle formule parziali prima della chiusura totale dell'ordine

#### **Documentazione di produzione**

- Documentazione del produttore contenente l'utilizzo dei materiali, i tempi di produzione e la documentazione sulle deviazioni legate al processo
- Relativo a batch o non relativo a batch
- Stampa del report di produzione, automatica o su richiesta

#### **Report di produzione**

- Al termine dell'ordine di produzione, in automatico o su richiesta
- Contiene tutti i materiali rilevanti utilizzati, qualsiasi fase di pesatura (azzeramento, tara, ecc.) e le fasi di lavorazione con la data e l'ora, compresi i dati dell'utente

#### **Registrazioni di magazzino per formula**

- Registrazioni di materiali in ingresso e uscita (per lotti e ubicazioni) senza ordine di produzione a fronte della struttura della formula
- Possibile modifica della quantità di utilizzo e delle risorse durante la rielaborazione o la divisione dei lotti
- I dati di lotto vengono ereditati durante il trasferimento ad ubicazioni esterne

#### **Post-calcolo**

Post calcolo associato all'ordine con visualizzazione di tutte le risorse e dei loro:

- Valori pianificati e consuntivati
- Quantità pianificate e consuntivate
- Tempi pianificati e consuntivati

Così come i costi totali, i costi risultanti dei materiali e i costi di produzione per quantità totale ed quantità unitaria

#### **Costi di produzione**

- Post calcolo associato all'articoli confrontato con i costi delle varianti di formula in uno specifico periodo di tempo
- Determinazione della media dei costi di produzione in funzione della variante e confronti tra varianti

#### **Consuntivo dei dati di qualità**

- Manutenzione dei dati qualitativi del lotto per risorsa, lotto e, se necessario, numero ordine di produzione
- Confronto del valore effettivo con il valore pianificato e limite inferiore/superiore

#### **Certificati di analisi**

- Generazione di certificati di analisi relativi ai lotti in più lingue (opzionalmente basati sui valori pianificati o sui valori effettivi consuntivati)
- Certificati specifici del cliente/certificati di analisi

#### **Letture/ Stampe**

Pianificazione ed ordini di produzione in base a numero ordine, tipo di ordine, business partner, numero di lotto, data di inizio, data di fine, stato ordine e al codice formula con i dettagli dell'ordine a livello di intestazione e riga

#### **Preferenze di calcolo**

- Trigger può essere impostato manualmente
- Calcolo tramite lotti utilizzati a tutti i livelli della produzione, comprese le produzioni combinate

#### **Schedulatore grafico di capacità**

- Visualizza gli ordini di produzione esistenti e le proposte di produzione come diagramma e in forma di tabella, anche in parallelo utilizzando due monitor
- Selezione in base a siti e aree di produzione, ordinati per categorie di centri di lavoro
- Inserimento e modifica di ordini in modalità grafica
- Divisione degli ordini di produzione e ri-schedulazione della quantità rimanente
- Ri-schedulazione della produzione e pianificazione degli ordini in base a regole controllate da parametri, spostandosi verso i centri di lavoro consentiti
- Trasferimento collettivo di ordini di produzione dipendenti all'interno di un centro di lavoro
- Allineamento di più nodi di un ordine
- Chiusura dei gap per gli ordini di un centro di lavoro
- Visualizzazione con colori dei diversi tipi di ordine e indicazione dell'avanzamento
- Funzione per il calcolo delle possibili mancanze, rappresentazione degli ordini di produzione interessati
- Trasformazione delle proposte di produzione in ordini di produzione in modalità grafica
- Visualizza le dipendenze tra le formule parziali (articoli successivi) e gli ordini di produzione
- Definizione dei turni con dipendenti e orari di lavoro, schemi di turni multipli, periodi di inattività
- Calcolo alternativo dei cicli di lavoro (ciclo per ora)
- Rappresentazione dei tempi di lavoro e dei «colli di bottiglia» a livello di formule parziali
- Report dei turni con inserimento dei tempi nell'ordine di produzione
- Modalità di simulazione
- Salvataggio di diverse simulazioni, caricamento di simulazioni salvate in precedenza
- Calcolo della disponibilità dei materiali in base ai dati di simulazione
- I diritti possono essere assegnati separatamente per la simulazione e le operazioni effettive

### <span id="page-24-0"></span>**Programmi trasversali**

#### **Dialogo pesata/connessione con bilance**

La parte cruciale del programma è rappresentata dalla funzione di dialogo con lo strumento. Il programma permette l'acquisizione diretta della quantità, sostituendo il caricamento manuale, in una gran parte dei programmi Blending. È possibile l'impiego nelle registrazioni di magazzino, di ingresso merce da ordine, nei consuntivi consumi e versamenti di produzione e nelle ri-ubicazioni.

- Gestione file di immagini / combinazione di simboli
- Anagrafico bilance e gestione controlli / tarature

#### **Definizione del tipo di pesata**

- Pesata centralizzata e in loco
- Pesata lorda e pesata netta
- Pesata standard o di prelievo
- Pesata aggiuntiva (più componenti in un contenitore di destinazione)
- Pesata libera

#### **Pesata della formula**

- Parametri per l'individuazione di sostanze attive e di compensazione
- Lista di prelievo del materiale per la pesatura, considerando l'esistenza per imballo
- Identificazione della materia prima e controllo con l'ordine di produzione mediante lettore ottico (lettura forzata consentita, se necessario)
- Correzione automatica della registrazione (inventario) durante la verifica della differenza di prodotto nel contenitore
- Blocco dell'ordine di produzione quando si supera la quantità target di una materia prima e possibile ricalcolo per la struttura dell'ordine di produzione (pesatura additiva)
- Stampa dell'etichetta per identificare il materiale pesato e per il collo rimanente
- Trasferimento a bordo macchina dei materiali pesati

#### **Formule di ricerca e sviluppo**

- Descrizione di progetti di sviluppo con criteri specifici e assegnazione di documenti esterni
- Formule di sviluppo con numero sequenziale di varianti per permettere sviluppi paralleli
- Copia di formule o di formule parziali da Blending con

conversione delle quantità di produzione a quantità da laboratorio

- Trasferimento delle formule da ambiente di ricerca e sviluppo all'ambiente di produzione con adattamento delle quantità di laboratorio a batch size per la produzione
- Formule con gestione semplificata, multilivello con impiego di risorse non ancora disponibili (campioni)
- Manutenzione e visualizzazione parallela di diversi tentativi uno accanto all'altro/visualizzazione delle differenze
- Calcoli di costi, dati tecnici e presenza di sostanze pericolose con specifiche quando si utilizza Envicon o Envicon Simulation
- Confronto tra i costi e le specifiche tecniche dei vari tentativi
- Esplosione della struttura in componenti di base, analisi per il controllo dei valori limite tramite le specifiche
- Stampa degli ordini di laboratorio
- Comparazione tra formule di ricerca e sviluppo

#### **Calcolo del fabbisogno lordo**

- Budget, pianificazione dei materiali e della capacità per periodi di tempo predefiniti (ex: per controllo disponibilità finanziaria o come supporto alla negoziazione di contratti)
- Calcolo in base agli archivi Blending, ma volutamente non correlato all'ambiente produttivo reale
- Gestione di piani di vendita per linee prodotti, aree commerciali ecc..
- Generazione di previsioni di fabbisogno e comparazione con i dati storici
- Trasferimento dei piani di vendita ad Excel per manipolazioni esterne al sistema
- Caricamento ed accorpamento di più prospetti Excel in pianificazione
- Calcolo del fabbisogno di articoli, della capacità macchina e del budget richiesto
- Visualizzazione e stampa dei risultati

#### **Assicurazione qualità / LIMS**

(Laboratory Information and Management System)

- Gestione laboratori
- Gestione strumenti di laboratorio
- Monitoraggio degli strumenti di laboratorio
- Definizione dei metodi di analisi
- Definizione di diritti per rilasci particolari
- Definizione specifiche con:
	- Valori quantitativi (numeri e intervalli di accettabilità)
	- Valori qualitativi (testi liberi o fissi)
- Tipo di specifica speciale (posizioni NK variabili) per le impurità
- Serie di analisi
- Dissolution (in accordo con USP)
- Calcolo delle specifiche e valori derivati da specifiche esistenti
- Piani di analisi generali per gli articoli
- Piani di analisi specifici per le combinazioni articolo-cliente e articolo-fornitore come pure articolo-produttore
- Creazione manuale o automatica di ordini di analisi alla ricezione dei materiali, creazione o stampa ecc. degli ordini di analisi in accordo con i parametri definiti
- Analisi ripetute e multiple
- Trasferimento valori delle analisi (i valori rilevati possono essere trasferiti dallo sfuso ai prodotti finiti)
- Doppio controllo durante l'inserimento dei valori
- Chiusura degli ordini di analisi con molteplici livelli di autorizzazione
- Analisi di stabilità
- Stampa del protocollo di analisi riportante i valori rilevati per ogni analisi
- Certificati di analisi con unità di misura diversa per l'ordine di analisi
- Analisi (statistiche) per PQR
- Regole di campionamento con visualizzazione dei campioni e stampa dell'etichetta, modifica del campo di applicazione del campione possibile
- Frequenze (regole di salto del lotto e offset)
- Valutazioni statistiche per PQR, analisi delle correlazioni, analisi del fuori trend, ecc.

#### **Versione degli imballi**

Possono essere valide più versioni di una confezione in qualsiasi momento. In uno ordine di prelievo possono essere utilizzate diverse versioni di una confezione. Gli acquisti e la produzione devono considerare questa aspetto per la disponibilità.

- Manutenzione semplificata degli articoli master (indipendenti dalla versione) e degli articoli con versione
- Gli articoli con versione 'ereditano' qualsiasi modifica dall'articolo master
- Un articolo con versione deve essere definito come 'standard' (per sito o in generale) per qualsiasi programma
- Una distinta base può contenere articoli master (confezione senza indicazione della versione) o articoli con versione
- Le proposte di produzione o acquisto possono contenere articoli master o con versione
- Quando si convertono in ordini di produzione o in ordini di acquisto, è necessario indicare un articolo con versione specifica
- I contratti di acquisto possono essere completati tramite l'articolo master e l'articolo con versione
- Le statistiche sugli acquisti sono conservate con articoli master o con articoli con versione
- Visualizzazione dell'esistenza dei materiali di confezionamento di tutti i lotti di articoli con versione

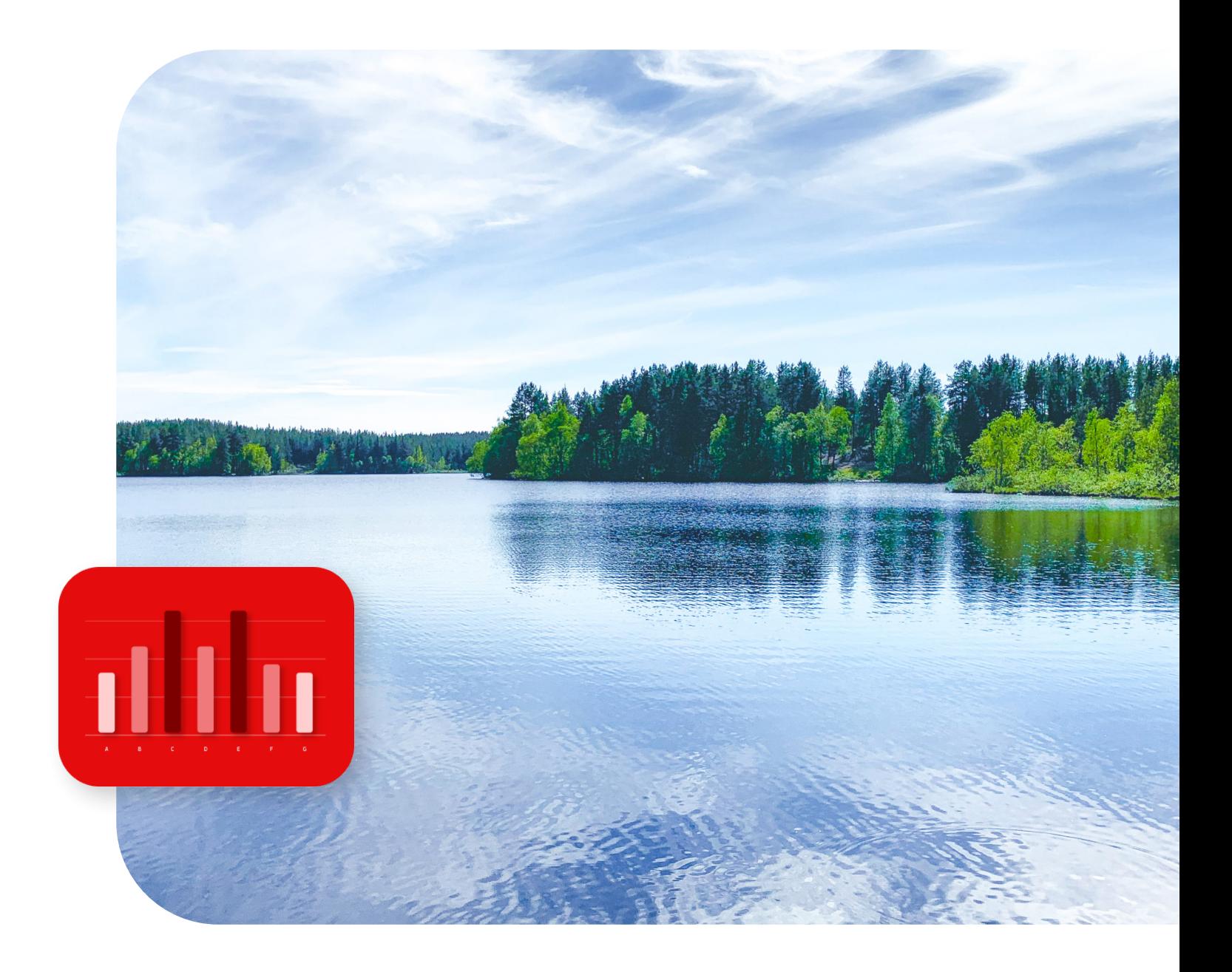

# About Infor

Infor è leader globale nel software cloud per le aziende specializzato per settore. Oltre 65.000 organizzazioni in più di 175 Paesi si affidano ai 17.000 dipendenti di Infor per raggiungere i loro obiettivi aziendali.

[infor.com](http://www.infor.com)

**Scopri la trasformazione digitale senza soluzione di continuità con Infor**

[SCOPRI DI PIÙ](https://www.infor.com/it-it/products/infor-blending)

Copyright ©2024 Infor. Tutti i diritti riservati. I marchi denominativi e di design qui riportati sono marchi e/o marchi registrati di Infor e/o delle relative affiliate e filiali.Tutti gli altri marchi qui elencati appartengono ai rispettivi proprietari. INFDTP3013167-it-IT-0324-1

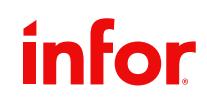